THERMAL ANALYSIS ABAQUS TUTORIAL

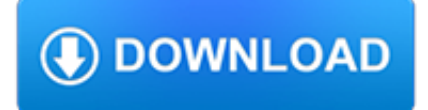

#### **thermal analysis abaqus tutorial pdf**

...

ENGI 7706/7934: Finite Element Analysis Abaqus CAE Tutorial 4: Heat Transfer ... condition of the top plate will cause changes in stress field. The thermal expansion coefficient is . Plot the stress filed at  $150$  degree.  $10 \text{ r} = 7.5$ . ABAQUS Analysis Steps 1. Start Abaqus and choose to create a new model database 2. In the model tree double click ...

## **ENGI 7706/7934: Finite Element Analysis Abaqus CAE**

Heat Transfer and Thermal -Stress Analysis with Abaqus ... This course is recommended for engineers with experience using Abaqus About this Course 2 days . Day 1 Lecture 1 Introduction to Heat Transfer ... Lecture 3 Thermal Analysis Procedures Workshop 2 Reactor: Analysis Procedures ...

#### **Heat Transfer and Thermal -Stress Analysis with Abaqus**

Heat Transfer and Thermal -Stress Analysis with Abaqus 2017 . Course objectives Upon completion of this course you will be able to: Perform steady -state and transient heat transfer simulations Solve cavity radiation problems Model latent heat effects

## **Heat Transfer and Thermal -Stress Analysis with Abaqus**

Finite Element Analysis of a Cantilever Beam ... Cantilever Beam Tutorial (Solid Model) ... Edition 6.10-2, and Abaqus command is used for the analysis. The geometry and material properties of the cantilever beam section are shown in Figure 1 and Table 1, respectively.

## **Finite Element Analysis of a Cantilever Beam - simulia.com**

Abaqus Tutorial 19: Thermal – stress analysis of a bimetallic switch. Learn how to create a coupled thermal-stress simulation of a bimetallic thermostat in which temperature field and displacement are solved together.

# **Abaqus Tutorials - Perform Non-Linear FEA | Simuleon**

A tutorial: Creating and analyzing a simple model ... analysis. ABAQUS/CAE uses a model database to store your models. When you start ABAQUS/CAE, the ... From the Start Session dialog box that appears, select Start Tutorial. The ABAQUS/CAE main window and the online documentation window, turned to the chapter

# **2. A tutorial: Creating and analyzing a simple model**

ABAQUS tutorial The ABAQUS input file that sets up this problem will be provided for you. You will run ABAQUS, and then use ABAQUS/Post to look at the results of your analysis. Next, you will take a detailed look at the ABAQUS input file, and start setting up input files of your own.

#### **ABAQUS tutorial - simulia.com**

Heat Transfer Analysis . Type of solver: ABAQUS CAE/Standard (A) Two-Dimensional Steady-State Problem – Heat Transfer through Two Walls . Problem Description: The figure below depicts the cross-sectional view of a furnace constructed from two materials. The inner wall is made of concrete with a thermal conductivity of . k.  $c = 0.01$  W m-1. K-1.

#### **Heat Transfer Analysis - University of Cambridge**

Analysis Steps 1. Start Abaqus and choose to create a new model database 2. In the model tree double click on the "Parts" node (or right click on "parts" and select Create) ... c. Define the thermal conductivity ... Abaqus/CAE Heat Transfer Tutorial ©2010 Hormoz Zareh & Jayson Martinez ...

#### **heat transfer tutorial - INSA Toulouse**

analysis to ensure that an accurate solution is obtained efficiently. You can perform static as well as dynamic analysis (see both Abaqus/Standard and Abaqus/Explicit). The tutorial is intended to serve as a quick introduction to the software for the students in

# **ABAQUS Tutorial rev0 - Institute for Advanced Study**

ABAQUS Tutorial Mohith Manjunath July 30, 2009 1. Contents 1 Introduction 3 2 Problem Description 3 ... ABAQUS is a nite-element analysis software. Abaqus/CAE provides a pre- ... operation. Basically, there is a mismatch in coe cient of thermal expansion between boards and components. This might lead to thermal fatigue failures 3.

# **Finite-Element Project ABAQUS Tutorial - TU Berlin**

Heat Transfer and Thermal-Stress Analysis with Abaqus introduces you to e the heat transfer and thermal-stress capabilities available. It includes steady-state and transient heat transfer simulations, cavity radiation issues, latent heat effects and contact in heat transfer problems.

## **Heat Transfer and Thermal-Stress Analysis with Abaqus**

Nonlinear Multi-Scale Modeling Composite StructuresFull description. abaqus . abaqus

# **abaqus - PDF Free Download - edoc.site**

Spring 2011 01/21/11 ABAQUS Tutorial 3D Modeling This exercise intends to demonstrate the steps you would follow in creating and analyzing a simple solid model using ABAQUS. ... Abaqus simulating thermal expansion.pdf; prev. next. out of 20. Post on 08-Nov-2014. 82 views. Category: Documents. 6 download.